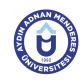

## AYDIN ADNAN MENDERES UNIVERSITY COURSE INFORMATION FORM

| Course Title                                                                                                    | Visualization I |             |                            |             |               |                                  |            |   |  |
|----------------------------------------------------------------------------------------------------|-----------------|-------------|----------------------------|-------------|---------------|----------------------------------|------------|---|--|
| Course Code                                                                                                    | BDT253          | DT253       |                            | Couse Level |               | Short Cycle (Associate's Degree) |            |   |  |
| ECTS Credit 5                                                                                                    | Workload        | 125 (Hours) | Theory                     | 3           | Practice      | 0                                | Laboratory | 0 |  |
| Objectives of the Course  Student will learn to bring small and medium-sized projects to the presentation stage by modeling the project using the project information as a template, setting the coating coordinates, assigning the texts camera and lighting settings. The work will be project based and basic architectural and engineering applications will be mentioned.                                                                                              |                 |             |                            |             |               | e texts,                         |            |   |  |
| Course Content  Visualization practice of concepts. The practice of visualizing concepts. What is graphic design? Clar emotion, abstraction. Visualization practice of concepts. Abstraction practice by choosing a concept. Examination on emblems. Typography and Page Design, Examination of the samples of the students The students will prepare the researches about the topics mentioned and they will present these researches and the projects they have prepared. |                 |             |                            |             |               | cept.<br>dents                   |            |   |  |
| Work Placement                                                                                                    | N/A             |             |                            |             |               |                                  |            |   |  |
| Planned Learning Activities and Teaching Methods                                                                                                    |                 |             | n (Presenta<br>dy, Problem | , ,         | ration, Discu | ssion, Case Stud                 | y, Project |   |  |
| Name of Lecturer(s)                                                                                                    |                 |             |                            |             |               |                                  |            |   |  |

| Assessment Methods and Criteria |          |                |    |  |  |  |  |
|---------------------------------|----------|----------------|----|--|--|--|--|
| Method                          | Quantity | Percentage (%) |    |  |  |  |  |
| Midterm Examination             |          | 1              | 40 |  |  |  |  |
| Final Examination               |          | 1              | 70 |  |  |  |  |

## **Recommended or Required Reading**

1 Herkes için Adobe Photoshop kurs kitabı Çeviren:Ayşe D. Tüzel alfa yayınları

| Week | <b>Weekly Detailed Co</b> | urse Contents                                                                                  |
|------|---------------------------|------------------------------------------------------------------------------------------------|
| 1    | Theoretical               | Recognize the workspace of a pixel-based program (to recognize and control menus, tools, etc.) |
| 2    | Theoretical               | New page, open and save file. the use of commands                                              |
| 3    | Theoretical               | Work with choice, the means of choice                                                          |
| 4    | Theoretical               | Resizing and rotating images. Using transform menus.                                           |
| 5    | Theoretical               | Apply and edit color fills. Recognize the color palettes. Create texts. Collage works.         |
| 6    | Theoretical               | Basic photo retouching and learning tools. Flyer design work.                                  |
| 7    | Theoretical               | Photo retouching and repairing. Apply some effects.                                            |
| 8    | Theoretical               | Learn color forms. To learn expression of color balance adjustment options.                    |
| 9    | Theoretical               | Learn color forms. To learn expression of color balance adjustment options.                    |
| 10   | Theoretical               | Learning to work with layers. Explaining with examples.                                        |
| 11   | Theoretical               | Expression of color balance in layers. Catalog work                                            |
| 12   | Theoretical               | Expression of color balance in layers. Catalog work                                            |
| 13   | Theoretical               | Expression of application of effects in layers. Continue catalog work                          |
| 14   | Theoretical               | Expression of application of effects in layers. Continue catalog work                          |

| Workload Calculation |          |             |          |                |  |  |
|----------------------|----------|-------------|----------|----------------|--|--|
| Activity             | Quantity | Preparation | Duration | Total Workload |  |  |
| Lecture - Theory     | 14       | 1           | 2        | 42             |  |  |
| Assignment           | 6        | 3           | 1        | 24             |  |  |
| Term Project         | 1        | 8           | 2        | 10             |  |  |
| Laboratory           | 5        | 2           | 3        | 25             |  |  |
| Midterm Examination  | 1        | 11          | 1        | 12             |  |  |

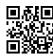

| Final Examination                              | 1 |  | 11 | 1                    | 12  |
|------------------------------------------------|---|--|----|----------------------|-----|
|                                                |   |  | To | tal Workload (Hours) | 125 |
| [Total Workload (Hours) / 25*] = <b>ECTS</b> 5 |   |  |    | 5                    |     |
| *25 hour workload is accepted as 1 ECTS        |   |  |    |                      |     |

| Learn | Learning Outcomes |  |  |  |  |  |  |  |
|-------|-------------------|--|--|--|--|--|--|--|
| 1     |                   |  |  |  |  |  |  |  |
| 2     |                   |  |  |  |  |  |  |  |
| 3     |                   |  |  |  |  |  |  |  |
| 4     |                   |  |  |  |  |  |  |  |
| 5     | Color formatting  |  |  |  |  |  |  |  |

## Programme Outcomes (Computer - Aided Design and Animation) Using the basic knowledge and skills acquired in the field, into

- 1 Using the basic knowledge and skills acquired in the field, interpret and evaluate data, identify problems, to analyze, to have the ability to develop evidence-based solutions.
- 2 To select and effectivly use modern techniques that are for applications relevant to the filed
- 3 Gaining the application skill by examining the relevant processes in industrial and service sector
- To find solution when encounters unforeseen situations in the field, to gain the ability to be able to take responsibility in a team or make individual research.
- To gain the awareness of the need for lifelong learning, continuous self-renewal monitoring and awareness of developments in science and technology
- To gain the ability to use computer software and hardware required by the basic level of the field.
- 7 To be conscious about occupational safety, occupational health, environmental protection and quality.
- 8 Effective communication and follow the innovations in the field.
- 9 In mathematics, science and engineering directed to his/her field of basic theoretical and practical knowledge.
- Having the planning skills related to Computer Aided Design and Animation program to meet the needs of the sector.
- Gaining skills on technical drawing, computer-aided drafting, design using simulation programs in the field of making and using a variety of software systems and components to choose, to calculate the basic sizing, draw plans and projects.
- Ability to use the methods and techniques of career planning and discussing the effects of character traits on career preferences.
- 13 Ability to plan a career in their own profession.

## Contribution of Learning Outcomes to Programme Outcomes 1: Very Low, 2:Low, 3: Medium, 4: High, 5: Very High

|     | L1 | L2 | L3 | L4 | L5 |
|-----|----|----|----|----|----|
| P1  | 3  | 3  | 3  | 3  | 3  |
| P2  | 4  | 4  | 4  | 4  | 4  |
| P11 | 2  |    |    |    |    |

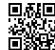